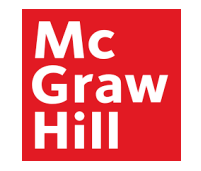

# **Supplier Portal**

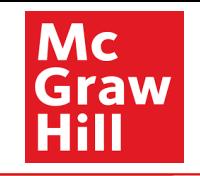

## Sign In **Oracle Applications Cloud**

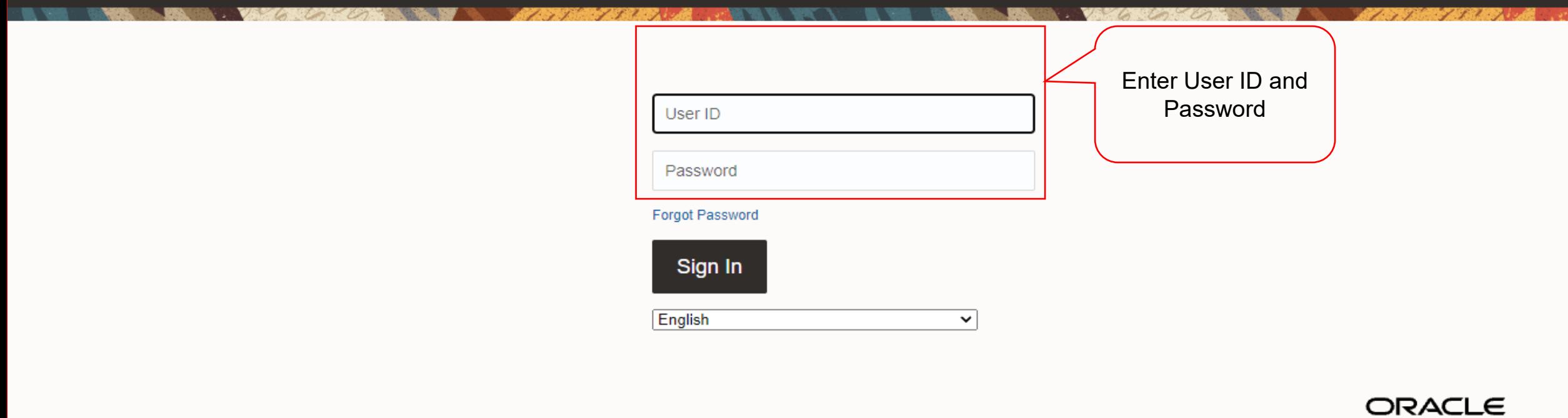

Copyright(C) 2011, 2020, Oracle and/or its affiliates.

Mc<br>Graw<br>Hill

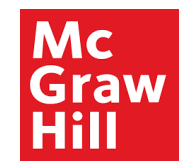

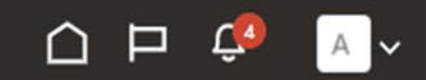

## Good afternoon, XYZ Supplier

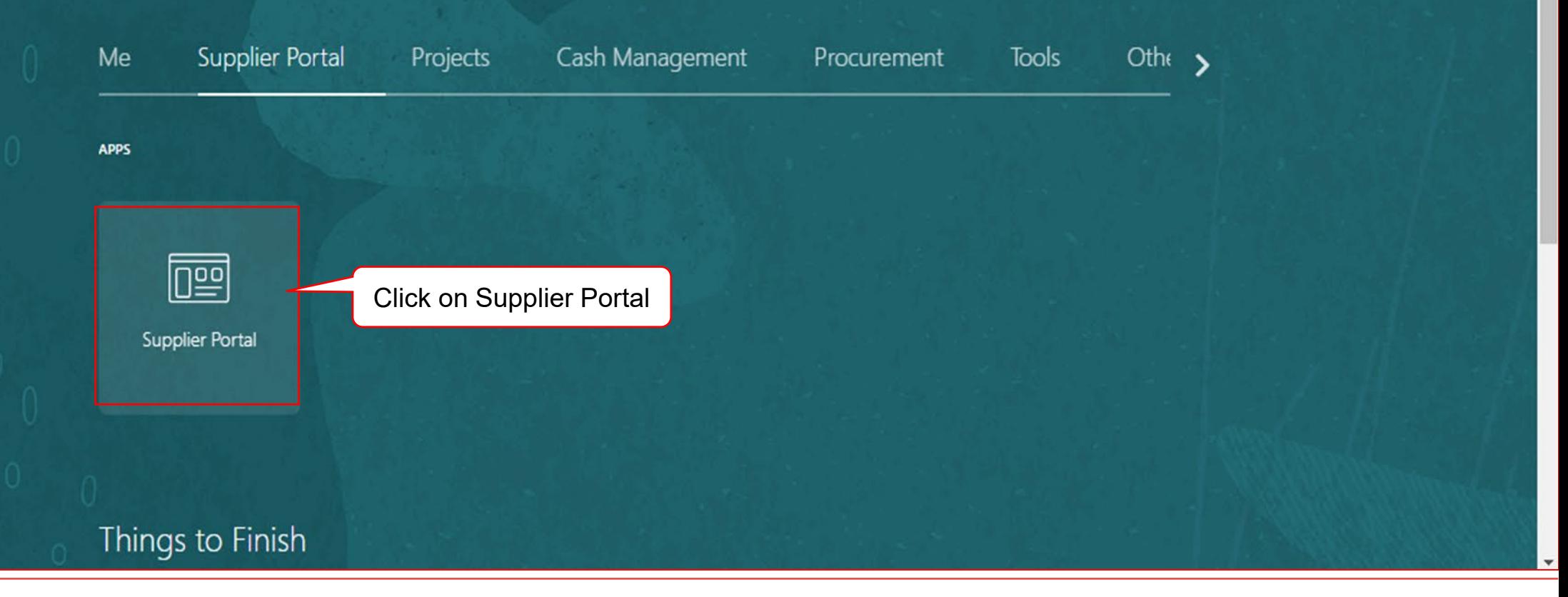

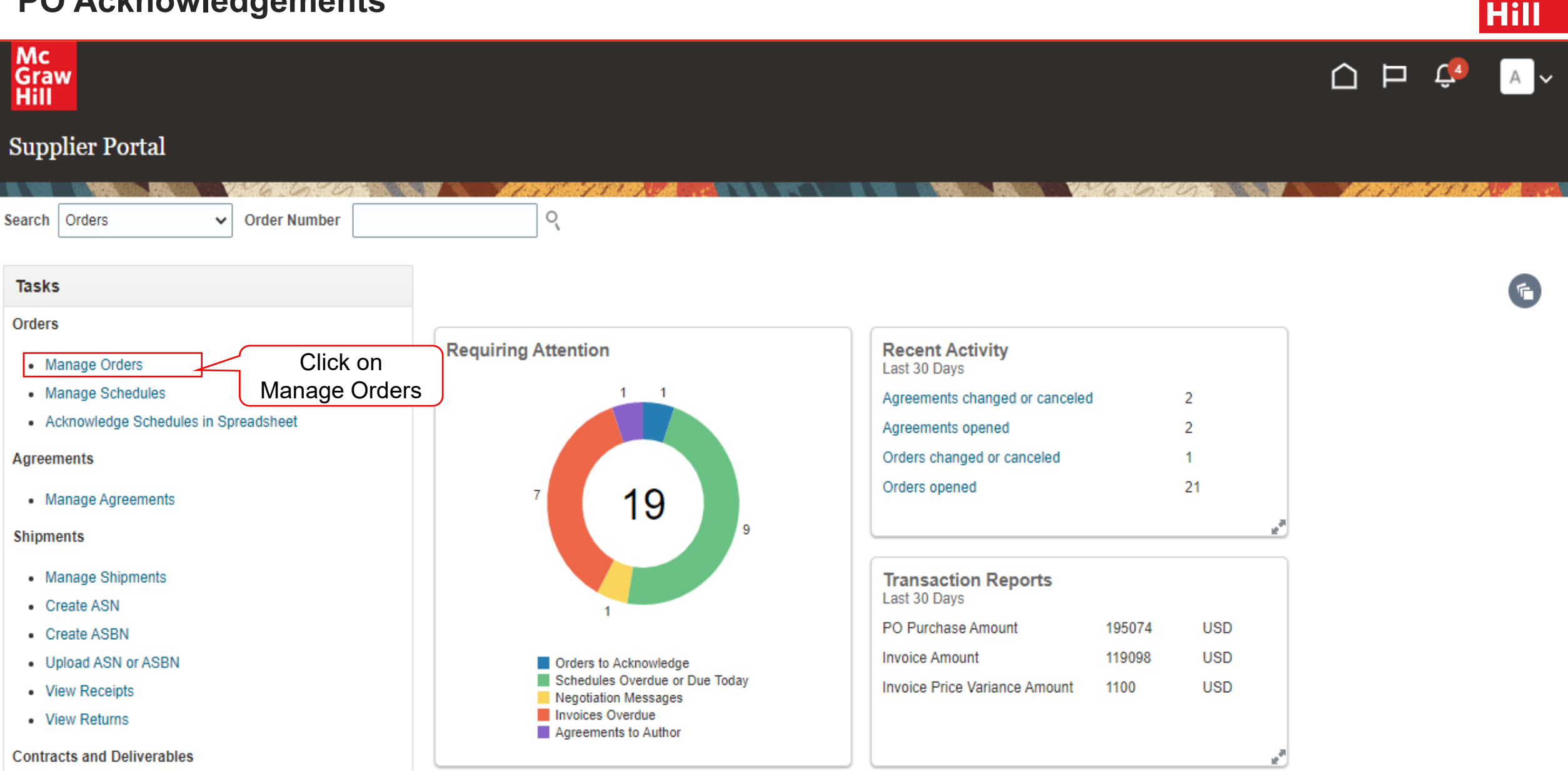

**Mc** 

Graw

![](_page_4_Picture_1.jpeg)

![](_page_4_Picture_33.jpeg)

![](_page_5_Picture_1.jpeg)

**Mc** 

Graw

![](_page_6_Picture_1.jpeg)

![](_page_6_Picture_28.jpeg)

 $\overline{\mathbf{v}}$ 

![](_page_7_Picture_1.jpeg)

![](_page_7_Figure_2.jpeg)

![](_page_8_Picture_1.jpeg)

![](_page_8_Figure_2.jpeg)

![](_page_9_Picture_1.jpeg)

**Mc** 

raw

![](_page_10_Picture_1.jpeg)

![](_page_10_Figure_2.jpeg)

![](_page_11_Picture_0.jpeg)

# End of PO Acknowledgements